# Data Replication and Migration from Ceph RGW to Cloud

Soumya Koduri Principal Software Engineer Red Hat

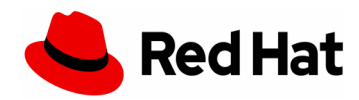

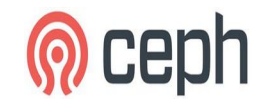

### Agenda

- Brief Introduction to Ceph
- Ceph Object Gateway (RGW)
- Hybrid Cloud & its Data movement
- Ceph RGW & Public Cloud integration
	- Cloud Sync (Data Replication)
	- Cloud Transition (Data Migration)
- Future work

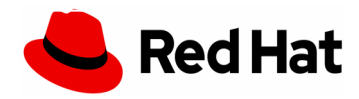

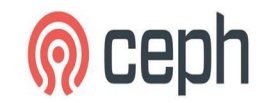

# Ceph

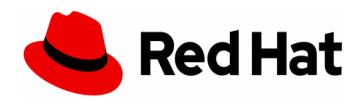

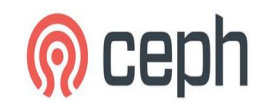

#### Ceph - A platform for petabyte-scale storage

Ceph is an open, massively scalable storage solution for modern workloads like cloud infrastructure, data analytics, media repositories, and backup and restore.

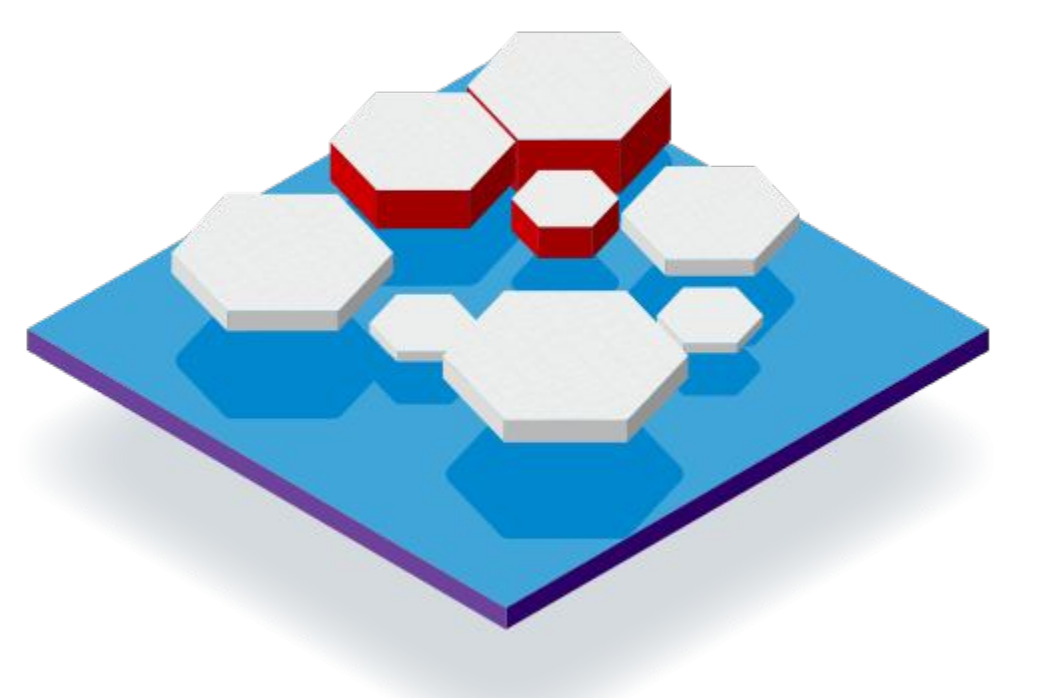

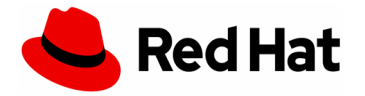

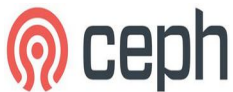

#### Ceph Architecture

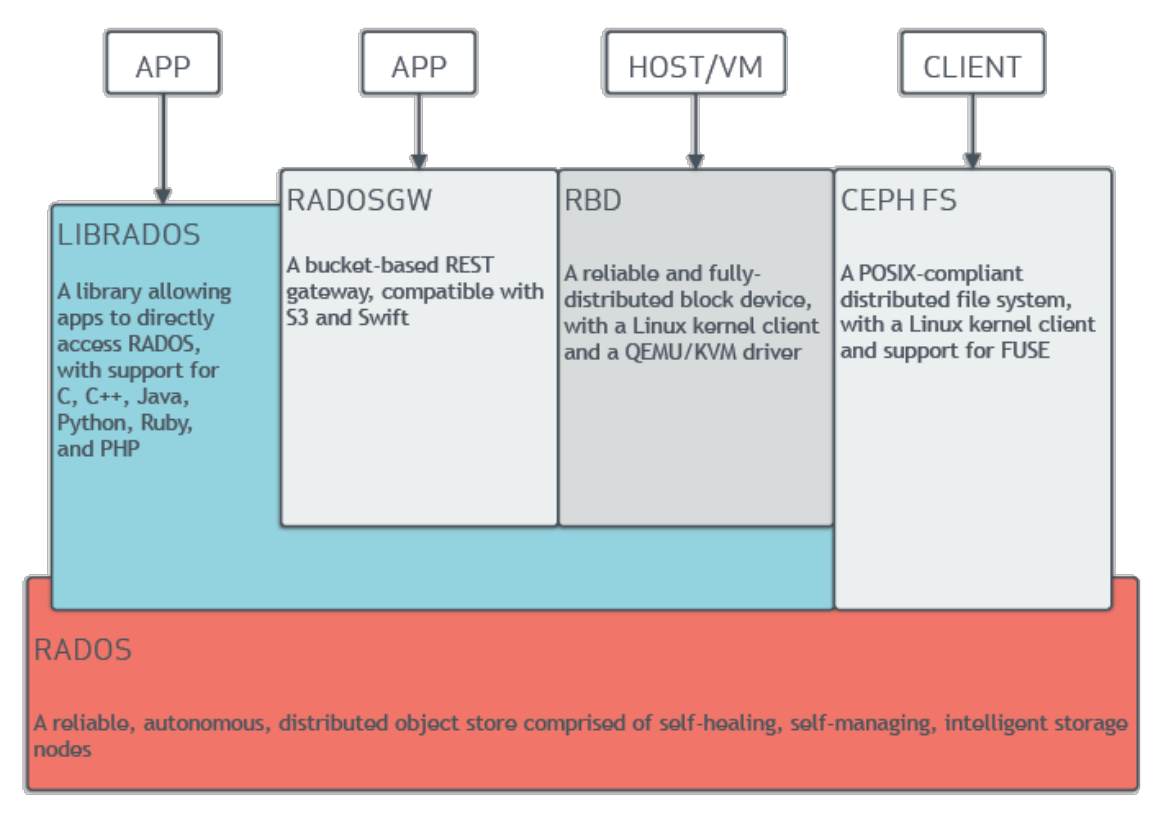

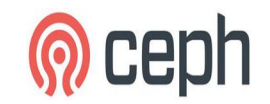

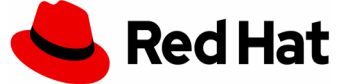

## Ceph RGW

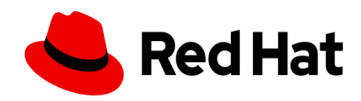

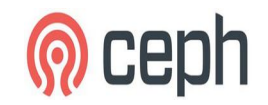

### Ceph Object Gateway (RadosGW)

- Object storage interface
- provides RESTful HTTP API to store objects and metadata
- built on top of librados
- S3 and Swift compatible API
- Unified namespace

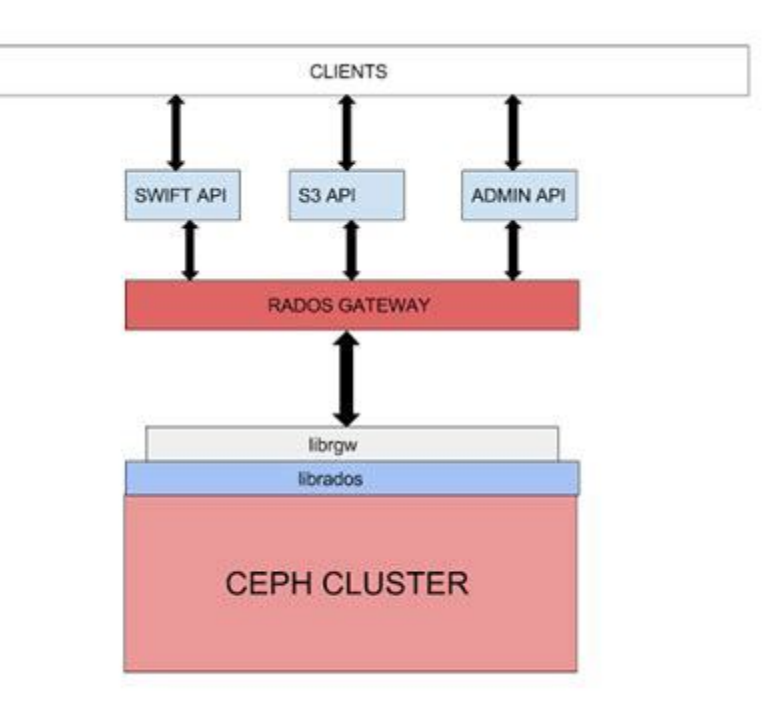

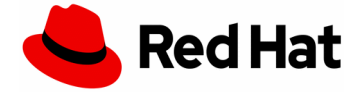

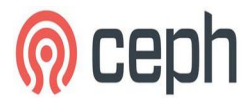

# Hybrid Cloud

Data movement challenges

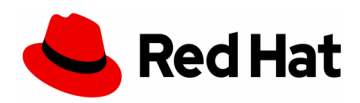

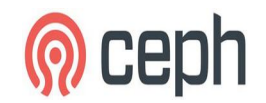

### Hybrid Cloud

- unifies public cloud, private cloud and on-premises infrastructure
- creates single, unified and flexible distributed computing environment
- provide a way to leverage the advantages of the cloud while maintaining on-premises infrastructure for the most critical processes or most sensitive data.
- Efficient compared to public cloud or private cloud alone but biggest challenge is
	- the movement of data within the hybrid cloud.

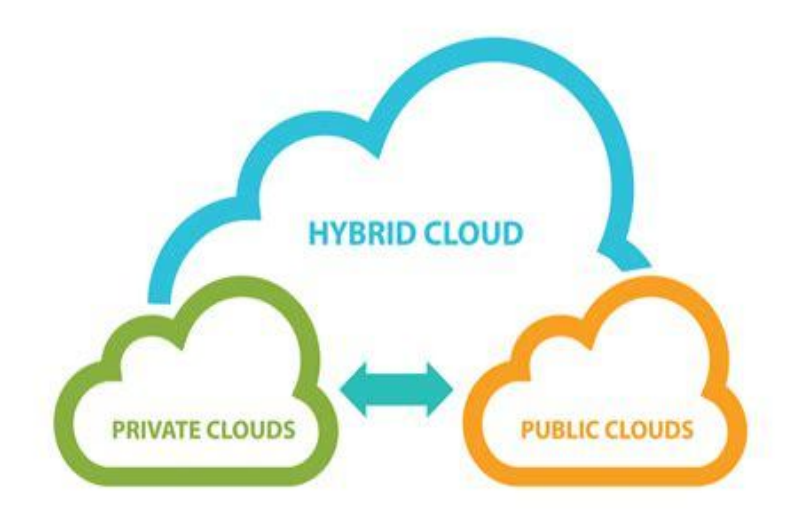

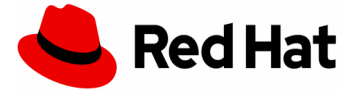

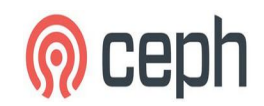

#### Data movement challenges in hybrid cloud

**Using DIY data transfer solution** (eg., Rsync, Rclone, s3cmd, AWS CLI)

- lot of manual work
- lacks monitoring and error detection abilities
- doesn't support incremental synchronization
- cost and time impacts

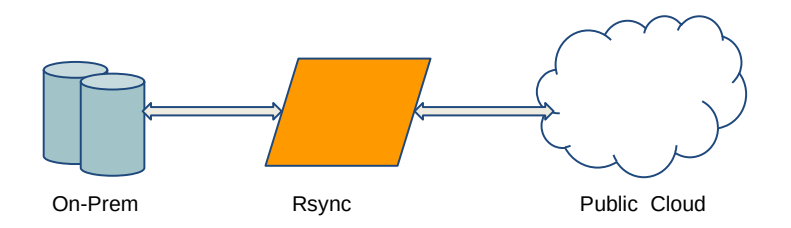

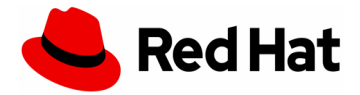

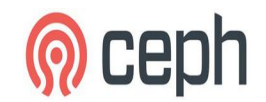

#### Data movement challenges in hybrid cloud

#### **Using Multi-Cloud Gateway**

- Clients have to connect to MCG (even On Premises)
	- Eg., Noobaa, Zenko
- Data Redundancy & Management Overhead
- Low I/O throughput
- Cannot leverage the full capabilities of On-Prem RGW server
- Not easy to detect and debug errors

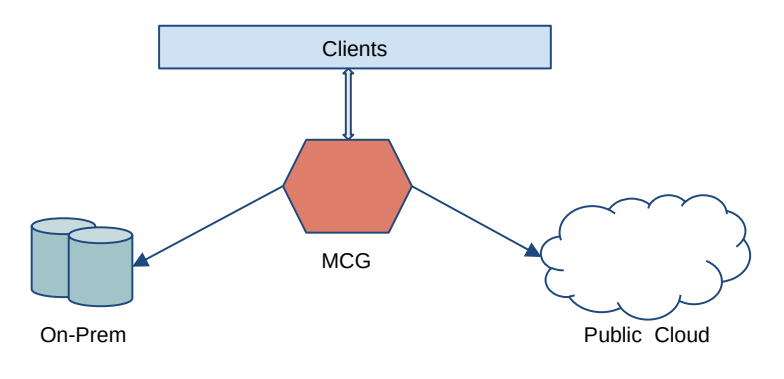

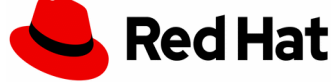

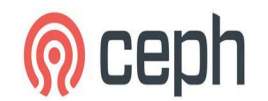

### Integrating Ceph RGW with Public Cloud

- Using Cloud Sync & Cloud Transition ○ For Data replication & Migration
- a full-fledged service
- secure, reliable, efficient and fast data transfers
- Can transfer to multiple endpoints
- Incremental transfer
- Parallel processing
- Tools to monitor status and detect errors

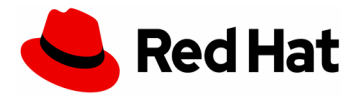

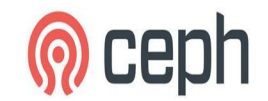

## Cloud Sync

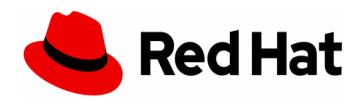

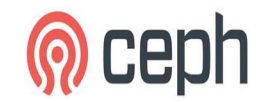

### Cloud Sync

- A SYNC MODULE
	- Built atop of multisite framework
	- allows for forwarding data and metadata to a different external tier
	- Asynchronous
- Syncs data to remote cloud service using REST APIs
- Unidirectional
- Compatible with AWS (S3)
- Zone-level & Bucket-level sync possible
- Sync Info Provider (WIP)

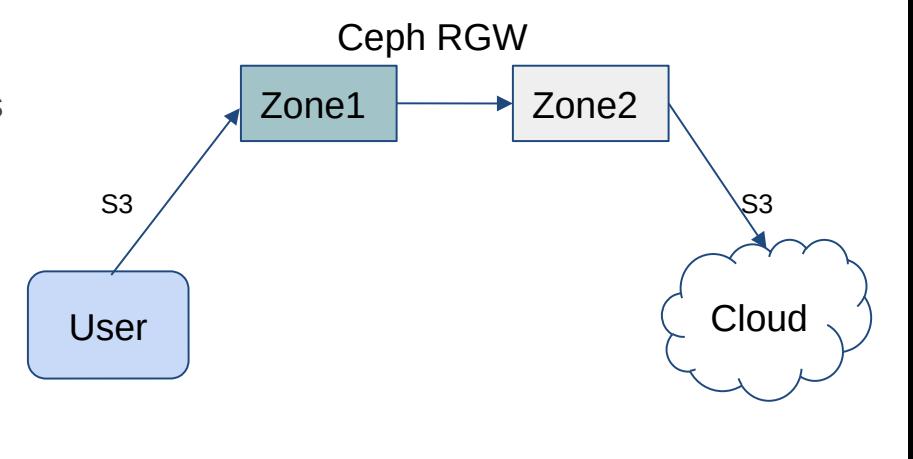

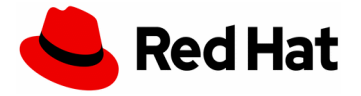

### How to Configure

Similar to Multi-Site configuration but target zone tier type needs to be defined as cloud. *# radosgw-admin zone create --rgw-zonegroup={zone-group-name} --rgw-zone={zone-name} --endpoints={ [http://fqdn}\[,{http://fqdn}](about:blank)] --tier-type=cloud*

The cloud tier configuration can be then done using the following command *# radosgw-admin zone modify --rgw-zonegroup={zone-group-name} --rgw-zone={zone-name} --tier-config={key}={val}[, {key}={val}]*

For more information, refer to

<https://docs.ceph.com/en/latest/radosgw/cloud-sync-module/>

For bucket-level granularity sync, refer to

<https://docs.ceph.com/en/latest/radosgw/multisite-sync-policy/>

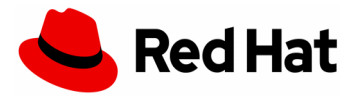

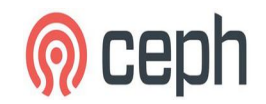

### Trivial Configuration

```
{ "connection": {
      "access_key": <access>,
      "secret": <secret>,
      "endpoint": <endpoint>,
      "host_style": <path | virtual>,
  },
  "acls": [ { "type": <id | email | uri>,
            "source_id": <source_id>,
            "dest id": <dest id> } ... ],
  "target_path": <target_path>,
}
```
- target path configurable
- possible to map permissions of specific source users to specific destination users.

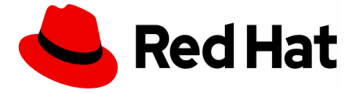

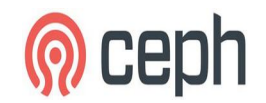

### Cloud Transition

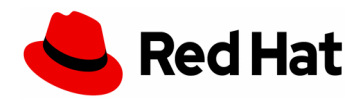

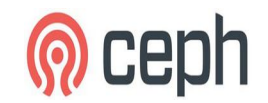

### Cloud Transition

- Using S3 Lifecycle configuration and Storage-classes
	- set of rules that define actions that S3 server applies to a group of objects
		- Transition actions
		- Expiration actions
- Associates remote cloud endpoints to Lifecycle storage classes
- Enables data transition to cloud using lifecycle policies
- Unidirectional
	- Once transitioned, source object will be deleted.
	- Metadata can be retained.
- Compatible with AWS (S3)
- Available with Quincy Release (Ceph Upstream)

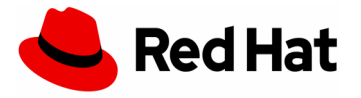

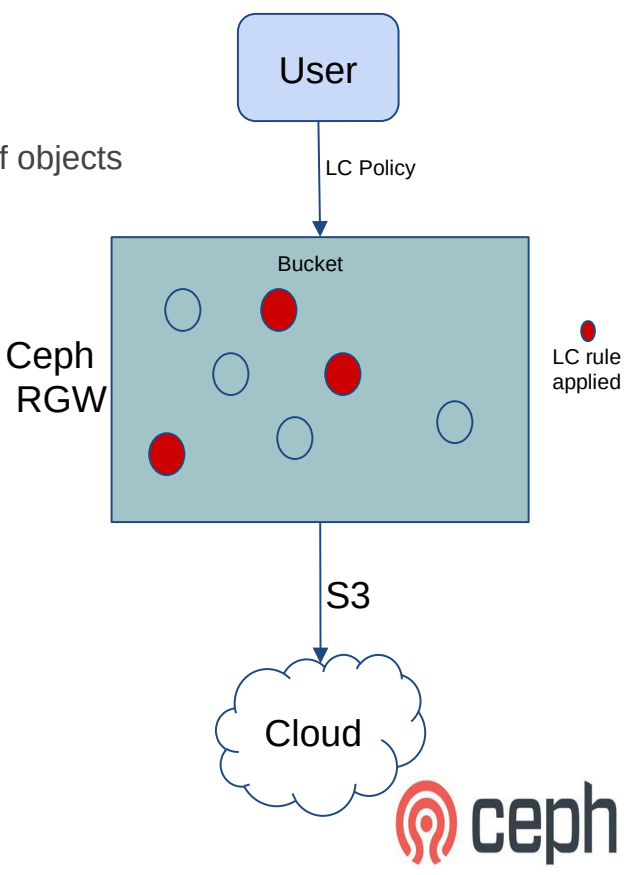

### How to configure

Similar to adding regular storage class but with tier-type defined as cloud-s3

*# radosgw-admin zonegroup placement add --rgw-zonegroup={zone-group-name} --placement-id={placement-id} --storageclass={storage-class-name} --tier-type=cloud-s3*

The cloud tier configuration can be then done using the following command

*# radosgw-admin zonegroup placement modify --rgw-zonegroup={zone-group-name} --placement-id={placement-id} --storageclass={storage-class-name} --tier-config={key}={val}[,{key}={val}]*

Note: Unlike regular storage classes, do not need a data pool.

○ https://docs.ceph.com/en/latest/radosgw/cloud-transition/

#### **Configuring lifecycle policy:**

The cloud storage class once configured can then be used like any other storage class in the bucket lifecycle rules. For example, *<Transition>*

 *<StorageClass>CLOUDTIER</StorageClass>*

#### *.... </Transition>*

Note: cloud storage class should be specified last among all the storage classes the object transitions to

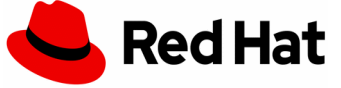

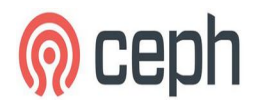

### Trivial Configuration

{ "access\_key": <access>, "secret": <secret>, "endpoint": <endpoint>, "host style": <path | virtual>, "acls":  $\lceil \nmid$  "type": <id | email | uri>, "source\_id": <source\_id>, "dest id": <dest id> } ... ], "target path": <target path>, "target\_storage\_class":<target-storage-class>", "retain\_head\_object":<true|false>

- target path & storage class configurable
- possible to map permissions of specific source users to specific destination users.

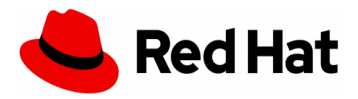

}

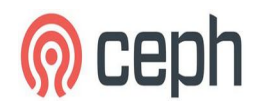

#### Current Capabilities & Limitations

- Uni-directional
- Only S3 compatible
- Once transitioned, the object cannot be read or transitioned back
- original object modification time and ETag get stored as metadata attributes on the destination objects

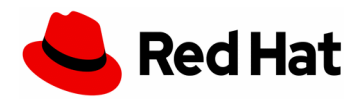

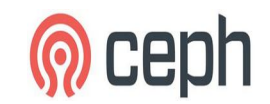

### Future Work

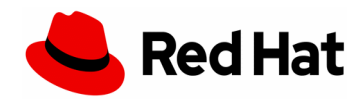

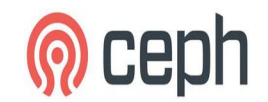

#### Future work

- Support replication & transition to other cloud providers (like Azure).
- Sync Info Provider (Work In Progress)
	- https://github.com/ceph/ceph/pull/38619
- Federation between RGW and Cloud services.
	- Map Users, roles , bucket policies etc
- Send presigned redirect or read-through the objects transitioned to cloud
- Support s3:RestoreObject operation on cloud transitioned objects.

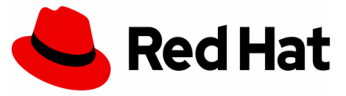

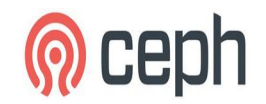

#### Resources

<https://docs.ceph.com/en/latest/>

<https://docs.ceph.com/en/latest/radosgw/cloud-sync-module/>

<https://docs.ceph.com/en/latest/radosgw/cloud-transition/>

<https://github.com/ceph/ceph/pull/38619>

<https://docs.aws.amazon.com/AmazonS3/latest/userguide/object-lifecycle-mgmt.html>

<https://www.ibm.com/cloud/learn/hybrid-cloud>

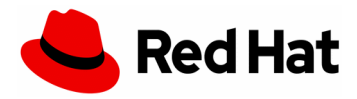

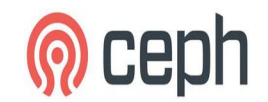

## Thank You

Email: [skoduri@redhat.com](mailto:skoduri@redhat.com) OFTC: #ceph, #ceph-devel

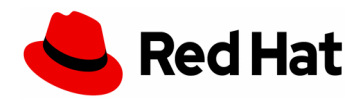

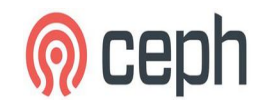